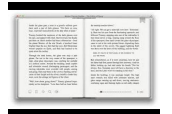

# LEARN VISUALLY MICROSOFT EXCEL FOR HOSPITALITY PEOPLE

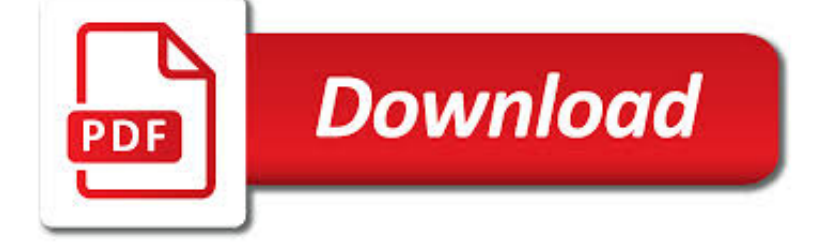

LEARN VISUALLY MICROSOFT EXCEL PDF

**Download** 

TEACH YOURSELF VISUALLY EXCEL 2016 - PDF EBOOK FREE DOWNLOAD

**Download** 

VISUALLY EFFECTIVE EXCEL DASHBOARDS | UDEMY

**Download** 

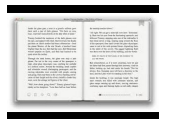

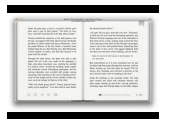

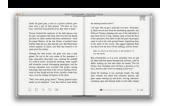

#### **learn visually microsoft excel pdf**

Teach Yourself VISUALLY Excel 2016. Excel can seem daunting, but with Teach Yourself Visually Excel, you'll quickly and painlessly learn how to perform dozens of tasks, including creating spreadsheets and charts, filtering and sorting data, working with PivotTables, and so much more.

# **Teach Yourself VISUALLY Excel 2016 - PDF eBook Free Download**

Actionable Excel Tips (Templates & Workbooks Included) You Can Use Right Now to Create Eye-Catching Excel Dashboards

# **Visually Effective Excel Dashboards | Udemy**

Take advantage of this Microsoft Excel 2010 tutorial and learn how to navigate the revised version of Excel. We will help you explore the menu bar and teach you the different tasks that can be done with it.

# **Microsoft Excel 2010 Training Course | 2017 | Alison**

Microsoft Excel is a spreadsheet developed by Microsoft for Windows, macOS, Android and iOS.It features calculation, graphing tools, pivot tables, and a macro programming language called Visual Basic for Applications.It has been a very widely applied spreadsheet for these platforms, especially since version 5 in 1993, and it has replaced Lotus 1-2-3 as the industry standard for spreadsheets.

## **Microsoft Excel - Wikipedia**

Microsoft Excel is one of the most widely used applications in business. It's the backbone for almost all companies. Our Ultimate Excel Course Bundle gives you the Excel skills you need – it's the reason people Learn Excel Online with us.. Being skilled in Excel is a highly valued skill by industry.

## **Learn Excel Online - The Ultimate Excel Course**

Visually Effective Excel Dashboards Actionable Excel Tips (Templates & Workbooks Included) You Can Use Right Now to Create Eye-Catching Excel Dashboards

## **Visually Effective Excel Dashboards | Excel Academy**

Data Visualization in Excel 2016: Power View, 3D Maps, Get & Transform, and Power BI, 2nd Edition helps in harnessing the power of Microsoft's flagship, self-service business intelligence suite to deliver compelling and interactive insight with remarkable ease.

## **Data Visualization in Excel 2016, 2nd Edition - PDF eBook**

eBook Details: Paperback: 348 pages Publisher: WOW! eBook (November 9, 2018) Language: English ISBN-10: 1788994019 ISBN-13: 978-1788994019 eBook Description: Hands-On Data Structures and Algorithms with Kotlin: Understand and solve complex computational problems and write efficient code with Kotlin and...

#### **eBook3000**

New to Microsoft 365 in February—advancing security and empowering a modern workplace This month, we released several new capabilities to help you stay ahead of threats, create a more productive workplace, and keep you in the flow of work.

## **Microsoft 365 Blog - Home**

In House Microsoft Excel Courses Training Delivered at Your Business Premises. Excel training at your business premises. Courses can follow published outlines or can be tailored to your requirement.

#### **Excel Training Courses - Beginners', Intermediate**

Secure your Excel workbooks. Hassle-free software for protecting and licensing Excel workbooks, VBA and formulas. XLS Padlock is software for Microsoft Excel to copy-protect Excel workbooks.

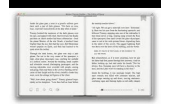

**Excel Compiler | XLS Padlock - Excel Protection Software**

How to copy/Paste a table from PDF to Excel using AcrobatX? I was able to do this easily using acrobat 9 but cannot do it in Acrobat10. Has the option fgone or am I missing something?

# **How to copy/Paste a table from PDF to Excel usi... | Adobe**

For visual mapping, outlining, writing and making presentations, use Inspiration<sup>®</sup> 9, the ultimate thinking and learning tool. Brainstorm ideas, structure your thoughts and visually communicate concepts to strengthen understanding with the Diagram and Map Views.

# **Outlining, Writing, & Brainstorming - inspiration.com**

Compare and match files and folders with Compare Suite. It supports PDF, Word, Excel, PowerPoint. Line ignoring and other options make it a must-have tool.

## **Compare Suite Software - Compare and Contrast Documents**

SharePoint Online : A Complete Ultimate Guide to learn SharePoint Online – FREE PDF Download

# **SharePoint Online : A Complete Ultimate Guide to learn**

Microsoft Excel is a spreadsheet program that comes packaged with the Microsoft Office family of software products. Just like the other programs by Microsoft, Excel can be used for a wide variety of purposes such as creating an address book, grocery lists, tracking expenses, creating invoices and bills, accounting, balance checkbooks and other financial accounts, as well as any other purpose ...

# **Online Course: Excel 2016 - Certificate and CEUs**

Edit PDF files with our feature-rich PDF Editor, PhantomPDF. Download Foxit PDF Editor to convert, sign, scan / OCR & more. Edit PDFs quickly, and hassle-free with Foxit PDF Editor Software.

## **PhantomPDF | Edit PDF Files with PDF Editor Free - Foxit**

Excel Formula Training. Formulas are the key to getting things done in Excel. In this accelerated training, you'll learn how to use formulas to manipulate text, work with dates and times, lookup values with VLOOKUP and INDEX & MATCH, count and sum with criteria, dynamically rank values, and create dynamic ranges.

## **How to use the Excel COUNTIF function | Exceljet**

AutoPortfolio™ is a plug-in for Adobe® Acrobat® software. It is designed for converting emails and attachments into PDF format. The software works with PDF Portfolios that are widely used for storing and exporting emails from Microsoft Outlook and other email clients.

## **AutoPortfolio™ Plug-in for Adobe® Acrobat® - convert**

Learn Excel Power Pivot DAX Power Map & Excel Power BI Tools. Build Excel Data Analyst Models with Microsoft Excel 2013

## **Excel Power Pivot , DAX & Business Intelligence**

Early use. Use of a ribbon interface dates from the early 1990s in productivity software such as Microsoft Word and WordStar as an alternative term for toolbar: It was defined as a portion of a graphical user interface consisting of a horizontal row of graphical control elements (e.g., including heterogeneously-sized buttons and drop-down lists bearing icons), typically userconfigurable.

## **Ribbon (computing) - Wikipedia**

Microsoft Excel FREE Resources Index Page \*45 Excel Tests & Quizzes \* 43 Excel Tutorials \* Excel Training \* 43 Excel Tutorials with 42 Corresponding Tests \* What is Excel? \* What version of Excel? \*Excel 2016 Tutorials & Excel Test Index

## **Excel Test & Excel Tutorial Index Page - 12 Free Excel**

Make your content readable to everyone! Learn how to create valid, accessible PDFs that can be read by screen readers and users of other assistive technology, using Word, Excel, PowerPoint, InDesign, and Acrobat DC.

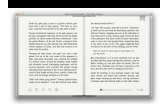

# **Acrobat DC: Creating Accessible PDFs (2015) - lynda.com**

File compression software for PowerPoint, Word and Excel as well as photos and images

#### **File compression software for PowerPoint, Word and Excel**

XLS Padlock 2019 available (March 8th, 2019) Our Excel protection software has been updated with plenty of new features: better Excel 2019 support, faster formula protection, and much more.

#### **G.D.G. Software - Home Site**

Microsoft's cloud-based storage service integrates seamlessly into Office applications and the Windows operating system. The service allows you to store and share files securely online, but it also has remote access features you need to know about.

#### **20 Tips for Mastering Office 365 - Invenio IT**

Excel Formula Training. Formulas are the key to getting things done in Excel. In this accelerated training, you'll learn how to use formulas to manipulate text, work with dates and times, lookup values with VLOOKUP and INDEX & MATCH, count and sum with criteria, dynamically rank values, and create dynamic ranges.

## **How to use the Excel TODAY function | Exceljet**

For Evaluation Only Do Not Distribute Microsoft Visio 2010 Fundamentals Jeff Hutchinson Excel Networks www.excelnetworks.com

#### **MS Visio 2010 Fundamentals - excel-networks.com**

What's new for Office Insiders. As an Office Insider, you see new features first.Your early feedback is invaluable, so keep it coming! Also, be sure to check our blog to find out more about releases, hear from the people designing the features, and get news about program.

#### **What's new for Office Insiders - Office Support**

Microsoft Office Suite Download . World leader in business software programs. Microsoft established itself as a world leader in technology and productivity when personal computers became ubiquitous in corporate offices and retail centres around the globe in the 1990s.

#### **Download Microsoft Office for Cheap | Softwarekeep USA**

Foxit Reader is the free PDF Reader for Windows PC which enables you to become part of the connected world. Provide authors with comments on documents, be notified when new document versions become available, discuss interesting topics right in the document, or securely open protected documents.

#### **Foxit Reader Download (2019 Latest) for Windows 10, 8, 7**

A) Choose the Near PDFa setting from the Default Settings list B) Click OK.; Setting Embed All for the PDFmaker Buttons installed in Office Applications. Acrobat Standard installs 1-button PDF conversion buttons into popular Office applications such as Word, Excel, PowerPoint, and Outlook.

## **PDF/A: PDF for Archiving | Acrobat for Legal Professionals**

macOS. It's why there's nothing else like a Mac. macOS is the operating system that powers every Mac. It lets you do things you simply can't with other computers.

## **MacBook Air - macOS - Apple**

Turn any file into a high-quality PDF that's visible on any of your devices. Learn about Acrobat's features and begin creating, editing, and sharing PDFs.

## **Adobe Acrobat Features | Adobe Acrobat DC**

How to Create Brochures Using Microsoft Publisher. A brochure can be an effective way to present information about your business, product, or service to prospective clients. You can produce your own 3- or 4-panel brochures in Microsoft...

# **How to Create Brochures Using Microsoft Publisher: 11 Steps**

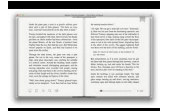

These notes are meant to provide a general overview on how to input data in Excel and Stata and how to perform basic data analysis by looking at some descriptive statistics using both programs. Excel . To open Excel in windows go Start – Programs – Microsoft Office – Excel . When it opens you will see a blank worksheet, which consists of alphabetically titled columns and numbered rows ...

# **Descriptive Statistics Excel/Stata - Princeton University**

Microsoft Access Products, Add-in's, Reviews and Downloads . Find products, Microsoft Access add-in's and downloadable tools to help you make your Access database development tasks much easier.

#### **Microsoft Access Products, Add-In's and Tools | Database**

Add hyperlink text and ScreenTips. Ensure that color is not the only means of conveying information. Switch to the View tab and select Grayscale.Visually scan each slide in your presentation for instances of color-coding.

## **Make your PowerPoint presentations accessible to people**

A timeline is essential for managing a complex project and juggling dozens of due dates. It allows you to quickly visualize the sequence of events in a project or event, and clearly convey the timing to team members. In this article, you'll learn how to make a timeline in Microsoft Word. You can ...

#### **Create a Timeline in Microsoft Word | Smartsheet**

(light music) - Hi, my name's Rich Harrington and today we're going to be taking a look at working with charts and graphs inside of Microsoft Excel. Now I'll be working in the Windows platform, but these techniques will work with most versions of Excel, whether you're running Mac or Windows and even if you're using an older version. I'll try to point out some of the features that are version ...

## **Excel 2013: Working with Charts and Graphs - lynda.com**

The MAQ ® 20 Industrial Data Acquisition and Control System encompasses more than 25 years of design excellence and quality in the industrial test and measurement and control industry. This powerful, high performance, highly flexible system offers the industry's lowest cost per channel, integral PID loop control, and ±0.035% system accuracy (module dependent).